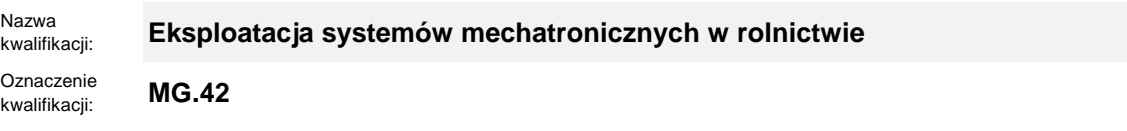

Numer zadania: **01**

Kod arkusza: **MG.42-01-23.06-SG**

wersja arkusza **SG**

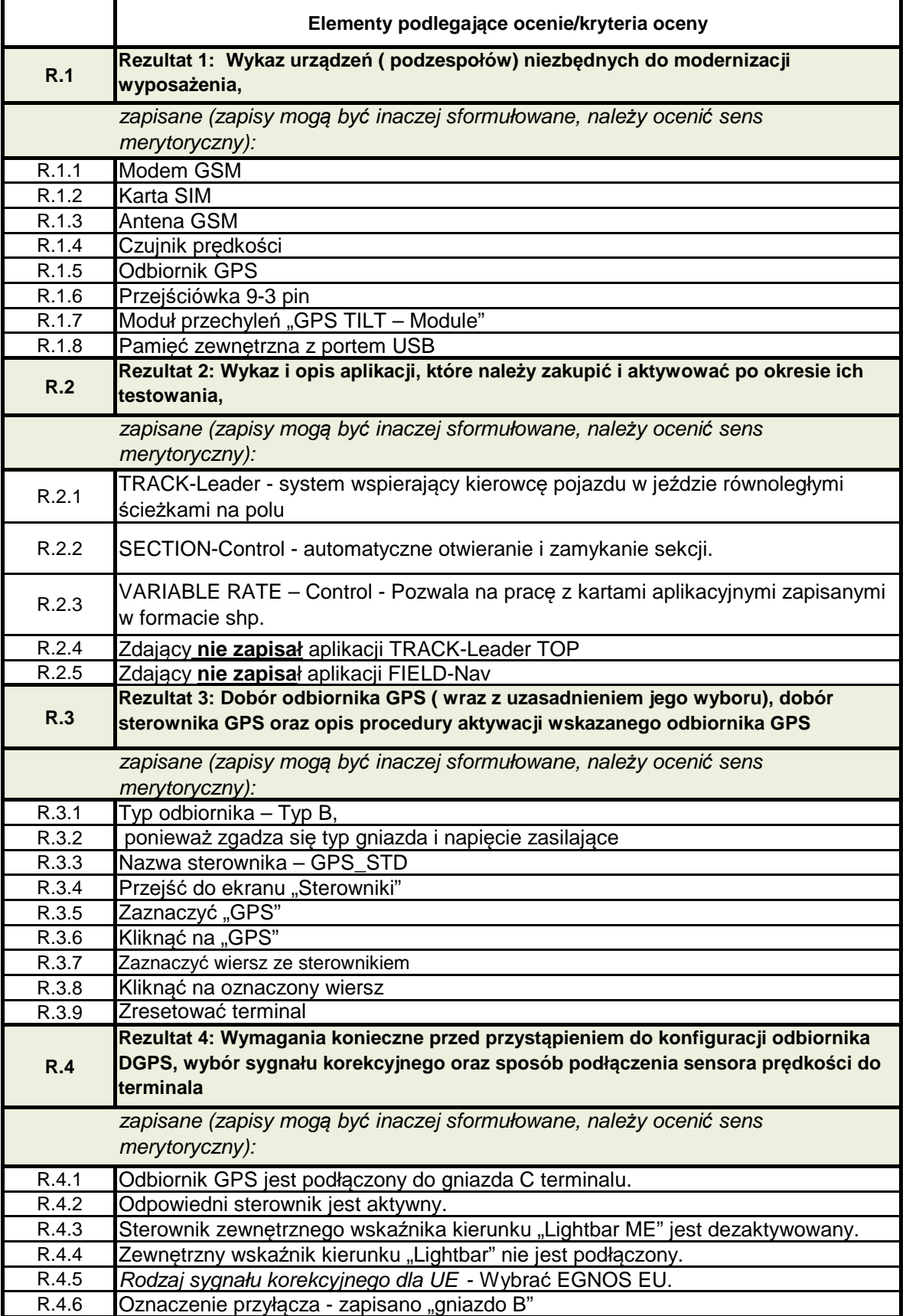

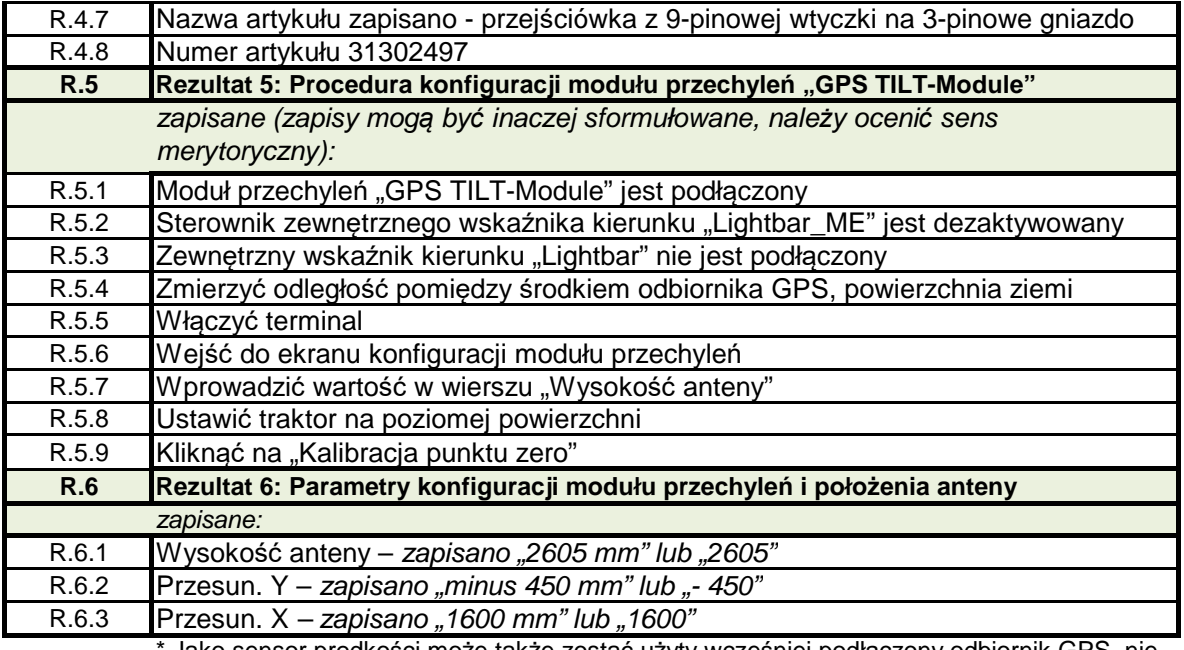

Jako sensor prędkości może także zostać użyty wcześniej podłączony odbiornik GPS, nie musi (ale może) zostać podłączony dodatkowy czujnik prędkości z pomocą 3 pinowego gniazda. Jeżeli uczeń odpowie, że zródłem prędkości będzie odbiornik GPS zamontowany wcześniej to należy uznać za spełnione kryteria 4.6, 4.7 i 4.8.